## **Inhaltsverzeichnis**

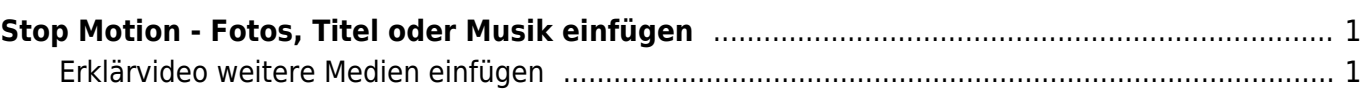

## <span id="page-2-0"></span>**Stop Motion - Fotos, Titel oder Musik einfügen**

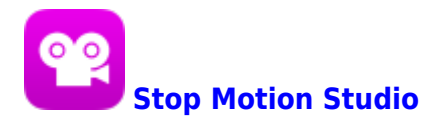

## **Erklärvideo weitere Medien einfügen**

<span id="page-2-1"></span>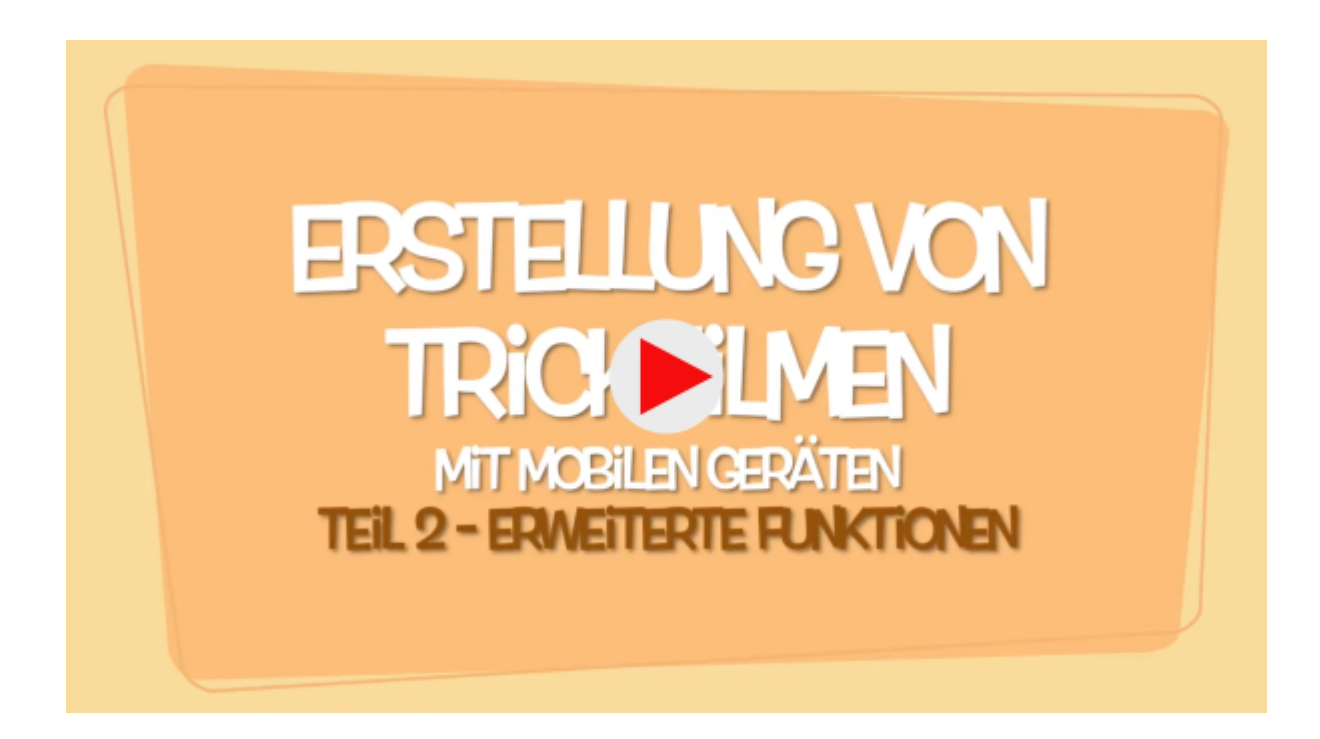

From: <https://wiki.hedingen.schule/>- **Wiki der Schule Hedingen**

Permanent link: **[https://wiki.hedingen.schule/doku.php?id=ipad\\_apps:stopmotion:stopmotion\\_weitere\\_medien](https://wiki.hedingen.schule/doku.php?id=ipad_apps:stopmotion:stopmotion_weitere_medien)**

Last update: **2022/02/14 11:30**